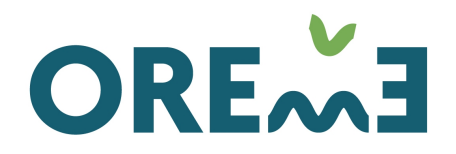

**OBSERVATOIRE DE RECHERCHE MÉDITERRANÉEN DE L'ENVIRONNEMENT** 

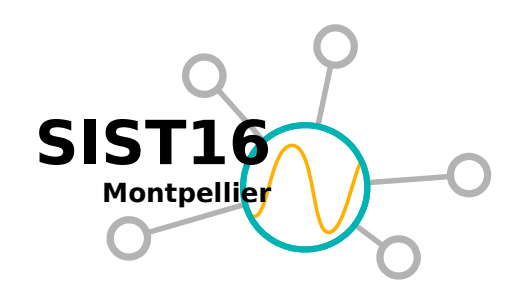

#### Retour d'expérience sur l'attribution de DOI à l'OSU OREME

*SIST16 29-30 septembre 2016*

Juliette Fabre & Olivier Lobry

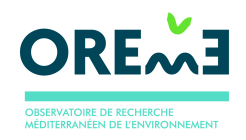

#### Contexte & objectif

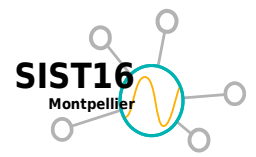

- SNO Karst :
	- données hydrologiques, chimiques, météorologiques, ...
	- sur un ensemble de stations sur le territoire national
- L'attribution de DOI est requise pour le projet
	- 1 DOI par catégorie de paramètre et par station
- **Données** 
	- acquises en continu (séries temporelles non finies)
	- stockées dans une base de données relationnelle
	- peuvent être corrigées par les gestionnaires
- Métadonnées en base relationnelle

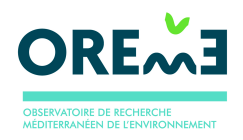

#### Mise en oeuvre

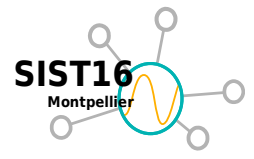

- Génération de la fiche de métadonnées
- Génération de la Landing Page
- Téléchargement des données

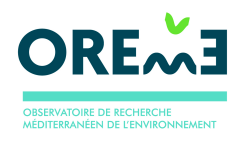

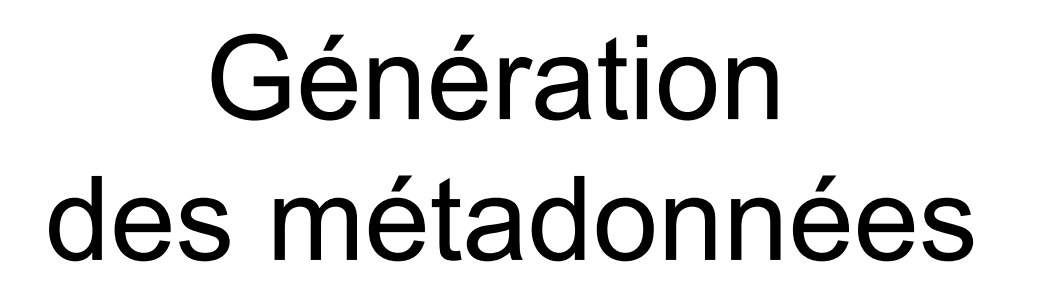

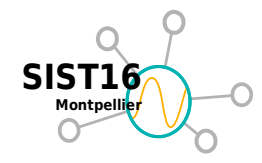

**DataCite** 

#### SNO Karst Données Métadonnées (bas niveau) Autres TO Métadonnées (haut niveau) **Script R** 1. Extraction 2. Mise au format XML Datacite 3. Appel de l'API Web Datacite  $\cdot$  Insertion de la fiche XML : <https://mds.datacite.org/metadata> • Ajout de l'URL de la Landing Page : https://mds.datacite.org/doi **Vue SQL**  *Metadata* • Title • Creator • Publisher **Contributors Spatial extent** Temporal extent • Keywords • Use conditions  $\bullet$  …

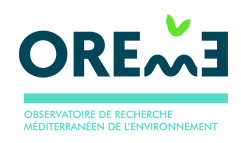

### Génération de la Landing Page

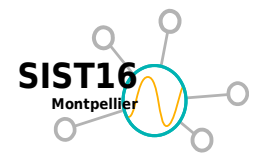

- Exploitation de l'interface de recherche multicritères du portail des données
	- Filtrage par station, type de mesure, période temporelle, catégorie de paramètre, ...
	- Paramètres de recherche passés sur l'URL
	- Une URL = une requête = un jeu de données
- URL landing page = URL de recherche multicritère :
	- ex : http://sokarst.oreme.org/index.asp? menu=Consult\_Multi&station=Lez&cat\_label=Hydro.

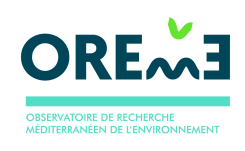

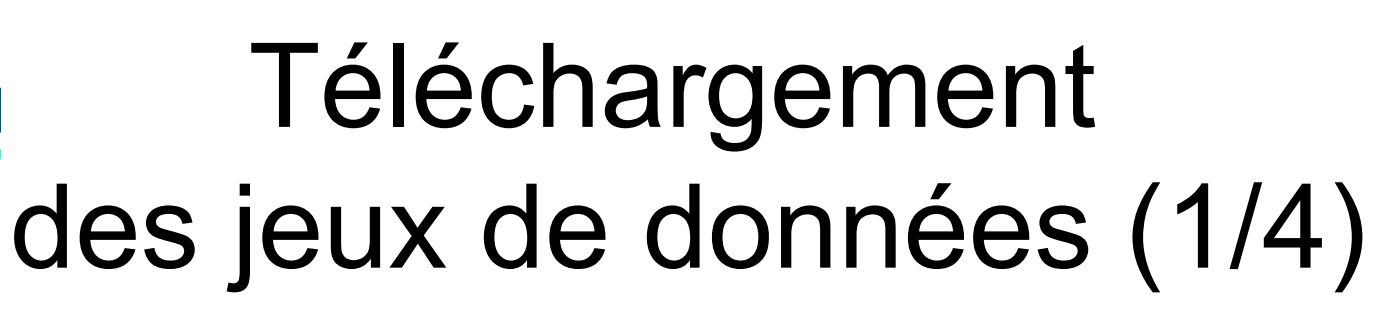

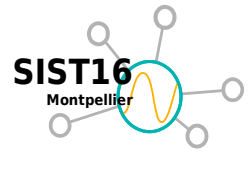

- Données d'Observation
	- Séries en continu (non finies)
	- Correction des données
- Données en bases de données relationnelles
	- Extraction des données (SQL)

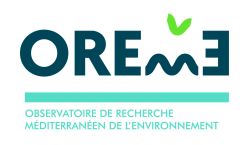

# Téléchargement des jeux de données (2/4)

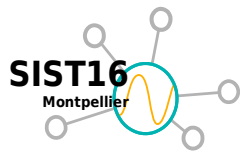

- Problème :
	- Le jeu de données doit rester dans l'état initial de la création du DOI
- Extension temporelle du jeu de données
	- Pas de souci
	- Modification de la date de fin du jeu

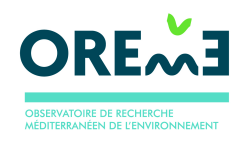

# Téléchargement des jeux de données (3/4)

**SIST16 Montpellier**

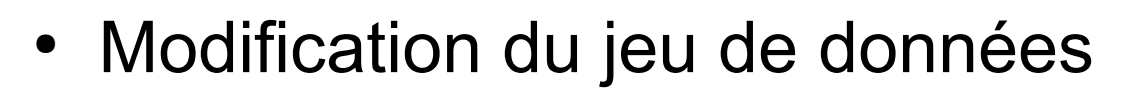

- Les données sont corrigées en base par les gestionnaires
- Comment retrouver l'état initial du jeu ??
- 2 solutions :
	- Archiver les jeux, créer des versions
		- Coût en stockage, utilisation plus complexe, multiplication des DOI
	- Permettre de reconstituer l'état du jeu à une date donnée

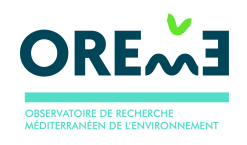

# Téléchargement des jeux de données (4/4)

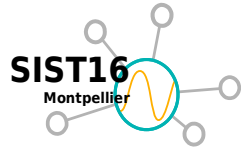

- Solution :
	- Log de toutes les modifications de données (triggers)
	- Téléchargement d'un jeu =
		- données
		- historique des modifications
	- L'utilisateur peut reconstituer le jeu à une date précise (ex : date de création du DOI)

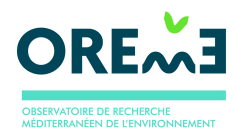

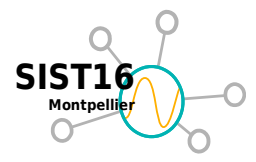

#### Merci de votre attention !